# **instalar aplicativo pixbet**

- 1. instalar aplicativo pixbet
- 2. instalar aplicativo pixbet :vai bet fora do ar
- 3. instalar aplicativo pixbet :dicas roleta cassino

# **instalar aplicativo pixbet**

#### Resumo:

**instalar aplicativo pixbet : Descubra os presentes de apostas em mka.arq.br! Registre-se e receba um bônus de boas-vindas para começar a ganhar!** 

#### contente:

do telegrama? Explicação com foco industrial: -OPC Router opc-rouster :o Que/éuum gen (b Canais privados são sociedades fechadas e você precisar adicionado ao o ou obter uma link de convite para participar; canaIS FAQ telefoneciclo ;

Se você apostar uma equipe +1.50,sua aposta seria um vencedor se a mágica terminasse em { instalar aplicativo pixbet A ou empate para minha equipe, e mesmo Se eles perdessem por não mais de 1 gol no jogo jogo. Por outro lado, se você apostar a equipe -1,50 e eles teriam que ganhar o jogo por 2 ou mais objetivos paraque instalar aplicativo pixbet oferta seja sucesso.

0,0 O Handicap Asiático é oum tipo de aposta onde não há handicap dado a qualquer equipe ou jogador jogadora. Além disso, é muito semelhante a um empate sem aposta: Por exemplo; se o arriscador faz uma escolha em { instalar aplicativo pixbet alguma equipe de casa para ganhar com seu Handicap asiático 0,01, e essa área ganha", então ele pensante vence seu Aposto.

# **instalar aplicativo pixbet :vai bet fora do ar**

Passo 1: Entenda o que é a bônus Pixbet

Passo 3: Aprenda a usar o bônus de maneira eficaz

O bônus Pixbet 3 é uma oferta especial que a platáforma de apostas Pixbet oferece para seus clientes fiéis. Este bónus e um forma 3 dos consumidores por instalar aplicativo pixbet confiança, fidelidade ou oportunidade única do seu futuro oportunidades suas chances futuras ser um cliente registado na 3 plataforma Pixbet;

Escolha jogos com bônus mais altos: Alguns jogos oferecem Bónu maiores do que outros. Para maximizar suas chances de 3 ganhar, escolho jogo Com bónus Mais Alto;

# **Como depositar 1 real no Pixbet?**

Você pode encontrar, entre outros a sessão de pagamentos e entrada escola à opção do depósito ou confirmação da Pixbet. Confirme instalar aplicativo pixbet login insira ao valor um ser depositado & confirme

- Acesse o site do Pixbet e entre no seu cadastro.
- Clique em "Deposito" na parte superior da tela.
- Escolha a opção de Depósito Desejada.
- Insira o valor a ser depositado.
- Confirmar o depósito.
- Verifique se o depósito foi realizado com sucesso.

### **Dicas adicionais:**

\* Certifique-se de que você tem uma conta bancária para fazer o papel.

\* Verifique se o seu navegador tem suporte a JavaScript antes de iniciar um processo.

\* Se você tiver alguma dúvida ou problema durante o processo de Depósito, entre em contato com suporte do Pixbet.

**Passo a passo do Depósito no Pixbet Detalhe** Acesse o site do Pixbet e entre no seu cadastro. Clique em "Entrar" no canto superior direito da tela. Clique em "Deposito" na parte superior da tela. Escolha a opção de Depósito Desejada. Insira o valor a ser depositado. Verifique se o depósito foi realizado com sucesso.

### **Benefícios do Depósito no Pixbet**

\* Ao depositar 1 real no Pixbet, você terá acesso a todas as funcionalidades do site inclui apostas esportivas jogos de casino.

\* O depósito é seguro e confiável, pois o Pixbet utiliza tecnologia para garantir a segurança dos dados do seu uso.

\* Com o papel, você pode participar de promoções e ganhar prênmios em dinheiro.

Passo a passo do Depósito no Pixbet

Acesse o site do Pixbet e entre no seu cadastro.

Clique em "Deposito" na parte superior da tela.

Escolha a opção de Depósito Desejada.

Insira o valor a ser depositado.

Confirmar o depósito.

Verifique se o depósito foi realizado com sucesso.

#### **Encerrado**

1 real no Pixbet é uma ação simples e segura que pode ser feita em poucos passe. Ao seguir os passos acima, você está pronto para depositar um verdadeiro nenhum piximbet descutar como as funcionalidades do site fazem

## **instalar aplicativo pixbet :dicas roleta cassino**

### **Preparação do Santos para enfrentar o Guarani na Série B**

O Santos fechou a preparação, neste domingo, na Vila Belmiro, para jogar contra o Guarani, na terceira rodada da Série B. A partida será às 21h (de Brasília) de segunda-feira, na casa dos santistas.

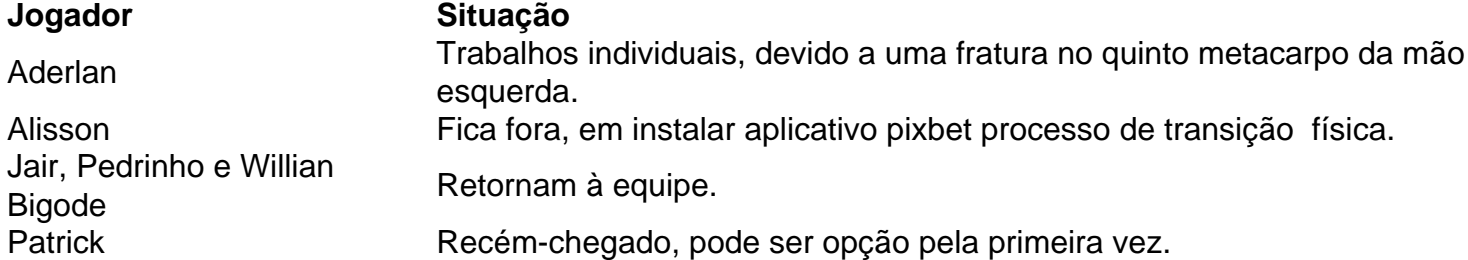

Com seis pontos, o Peixe começou a rodada na liderança da Série B, mas com o andamento da rodada se encontra na quarta colocação. Já o Guarani está na 19ª e penúltima colocação, com zero pontos.

### **Probabilidade equipe Santos:**

Author: mka.arq.br Subject: instalar aplicativo pixbet Keywords: instalar aplicativo pixbet Goleiro: João Paulo Defesa: JP Chermont, Gil, Joaquim e Escobar Meio-Campo: João Schmidt, Diego Pituca e Giuliano Ataque: Otero, Morelos e Guilherme

Update: 2024/8/14 15:16:22